## **OP - S2 Indicators - How do I add COVID19 specific indicators?**

If you need to add Covid-specific indicators there is a set of pre-defined indicators/codes that you can use.

The new COVID indicators are not in the drop down list for common result/output indicators – you must enter them manually as a new programme specific indicator and when you click on 'update' the system then checks if it's a 'reserved' code for COVID. Once defined it can be reused like the other already defined specific indicators.

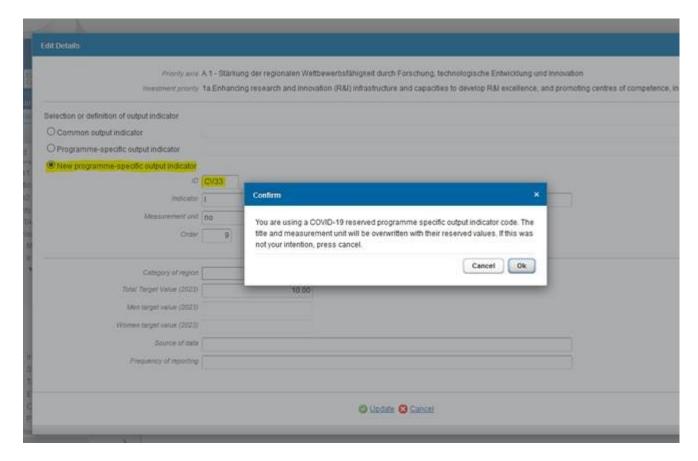

You will receive an error message if you are trying to use a Covid-specific indicator that is not defined for the chosen fund.

The following Covid-specific indicator IDs are reserved for future use and shouldn't be used:

| CODE | DESCRIPTION                   | MEASUREMENT_UN |
|------|-------------------------------|----------------|
| CV16 | RESERVED - code not available | Reserved       |
| CV17 | RESERVED - code not available | Reserved       |
| CV18 | RESERVED - code not available | Reserved       |
| CV19 | RESERVED - code not available | Reserved       |
| CV36 | RESERVED - code not available | Reserved       |
| CV37 | RESERVED - code not available | Reserved       |
| CV38 | RESERVED - code not available | Reserved       |
| CV39 | RESERVED - code not available | Reserved       |
| CVR6 | RESERVED - code not available | Reserved       |
| CVR7 | RESERVED - code not available | Reserved       |
| CVR8 | RESERVED - code not available | Reserved       |
| CV65 | RESERVED - code not available | Reserved       |
| CV66 | RESERVED - code not available | Reserved       |
| CV67 | RESERVED - code not available | Reserved       |
| CV68 | RESERVED - code not available | Reserved       |
| CV69 | RESERVED - code not available | Reserved       |
|      |                               |                |

Tags
SFC2014
indicators
Operational Programme
Programme specific
common
Covid

Covid-19 Covid-19 View PDF